MARCIA A. LECLERC **MAYOR** 

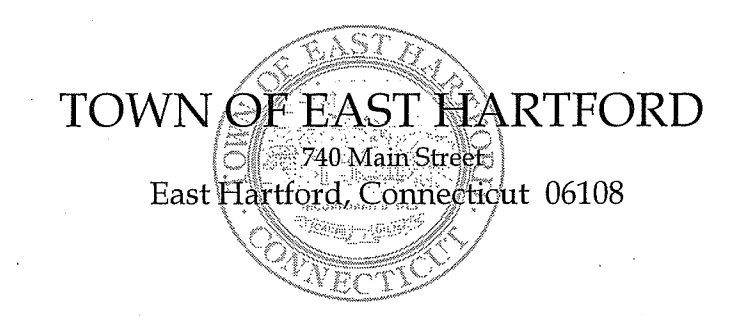

**DEVELOPMENT DEPARTMENT** Phone: 860 291-7300

I. Geller

 $\overline{\mathsf{U}}$ 

رتزا

## **PUBLIC HEARING AGENDA EAST HARTFORD PLANNING AND ZONING COMMISSION APRIL 14, 2021** 7:00 P.M. TELECONFERENCE/MICROSOFT TEAMS MEETING CALL IN NUMBER: 1-929-235-8441 **CONFERENCE ID: 859 315 250 #**

Due to the coronavirus outbreak, Town Hall is closed. Pursuant to Governor Lamont's Executive Order No. 7B, the April 14<sup>th</sup> Planning & Zoning Commission meeting will be accessible through teleconferencing by dialing 1-929-235-8441; use Access Code 859 315 250 #.

1. SPECIAL USE PERMIT: 300 Connecticut Boulevard - Under Section 403.2.a; redevelop an existing automotive sales and service facility for use by an electric car manufacturer as a service center and showroom to conduct repair, maintenance, charging, and storage of new and preowned vehicles.

Assessor's Map-Lot: 5-163

Applicant: Insite Development Services, LLC

2. SPECIAL USE PERMIT: 808 Silver Lane (AKA 794-810 Silver Lane) - Under Section 406.2.o; request to allow the sale of alcoholic beverages for a new restaurant "Malibu Sports Bar and Lounge".

Assessor's Map-Lot: 45-130

Applicant: Malibu Sports Bar and Lounge, LLC

## **HOW TO JOIN THE MEETING**

1) Select the "Click here to join the meeting" link below. You will be prompted to either continue within your web browser or open the meeting on the Microsoft Teams application (if installed).

Microsoft Teams meeting

**Join on your computer or mobile app [Click here to join the meeting](https://teams.microsoft.com/l/meetup-join/19%3ameeting_NTZkODA2YWItNDMwMC00ZjE5LWI4MDEtZjIxNjVkZWQxMDRi%40thread.v2/0?context=%7b%22Tid%22%3a%2287da8af4-4bef-47df-81f6-2cd460cbb560%22%2c%22Oid%22%3a%2236e9af25-3acb-46e3-a489-a3932fe49123%22%7d) Or call in (audio only)**

2) You can phone in using the call in number and Conference ID below:

## CALL IN NUMBER: 1-929-235-8441 CONFERENCE ID: 859 315 250 #

The meeting will be broadcast live on the Government channel: Comcast channels 96 and 1090 Frontier channel 6018